# **Análise Multivariada de Dados**

## **9.1 Introdução**

Uma das dificuldades inerentes em estatística multivariada é a visualização dos dados, principalmente em dimensões maiores que três. No entanto, é importante citar que, muitas vezes, estas medidas apresentam informações redundantes.

A finalidade deste Capítulo é usar a técnica Análise Fatorial para identificar fatores (indicadores). De acordo com Pereira [71], a identificação de novas dimensões na análise fatorial vai recorrer à Análise de Componentes Principais (ACP). Para tal, inicialmente, é preciso calcular as correlações entre as variáveis.

Em concordância com o exposto, a próxima seção reproduz as matrizes de correlação amostral de Pearson e Spearman dos 21 modelos publicados.

#### **9.2**

#### **Matriz de correlação de Pearson e Spearman**

Muitas vezes é pertinente investigar a existência de uma associação entre dois modelos. A literatura especializada menciona que há diversos métodos para quantificar essa associabilidade. Para fins de análise, aqui são examinados os coeficientes de correlação de Pearson e Spearman.

É importante informar que o coeficiente de correlação de Pearson mede a relação linear dos dados amostrais. Já o coeficiente de correlação de Spearman usa postos de dados amostrais para medir a força da correlação entre dois modelos quaisquer sendo, portanto, desnecessária a suposição de linearidade entre os modelos.

Concomitante a estes conceitos, é interessante realizar um teste de hipótese onde as hipóteses, nula e alternativa, são as seguintes [92]:

- *H0*:  $\rho = 0$ , isto é, <u>não</u> há correlação entre as duas variáveis.
- *H1:*  $\rho \neq 0$ , isto é, há correlação entre as duas variáveis.

As Tabelas 9.1 e 9.2 registram os resultados dos coeficientes de correlação de Pearson e Spearman, respectivamente.

Tabela 9.1 – Coeficientes de correlação de Pearson.

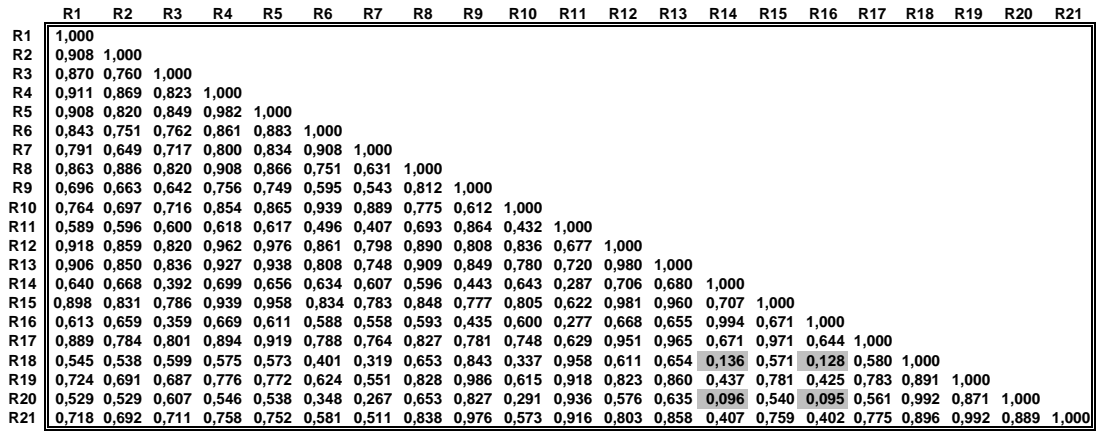

Tabela 9.2 – Coeficientes de correlação de Spearman.

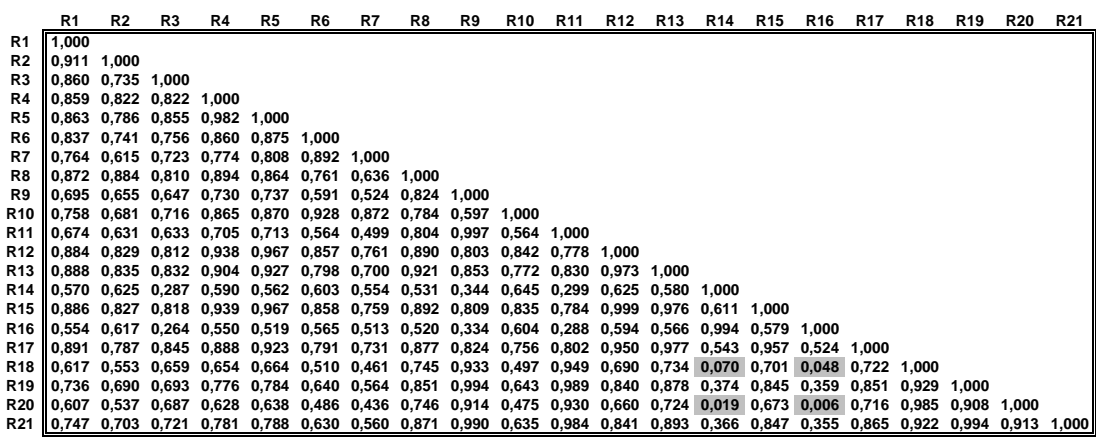

Ao examinar as Tabelas 9.1 e 9.2, considerando um nível de significância habitualmente adotado de 5%, conclui-se que a maioria dos modelos apresenta coeficientes de correlação significativos, exceto: **R14-R18**, **R14-R20**, **R16-R18** e **R16-R20.** 

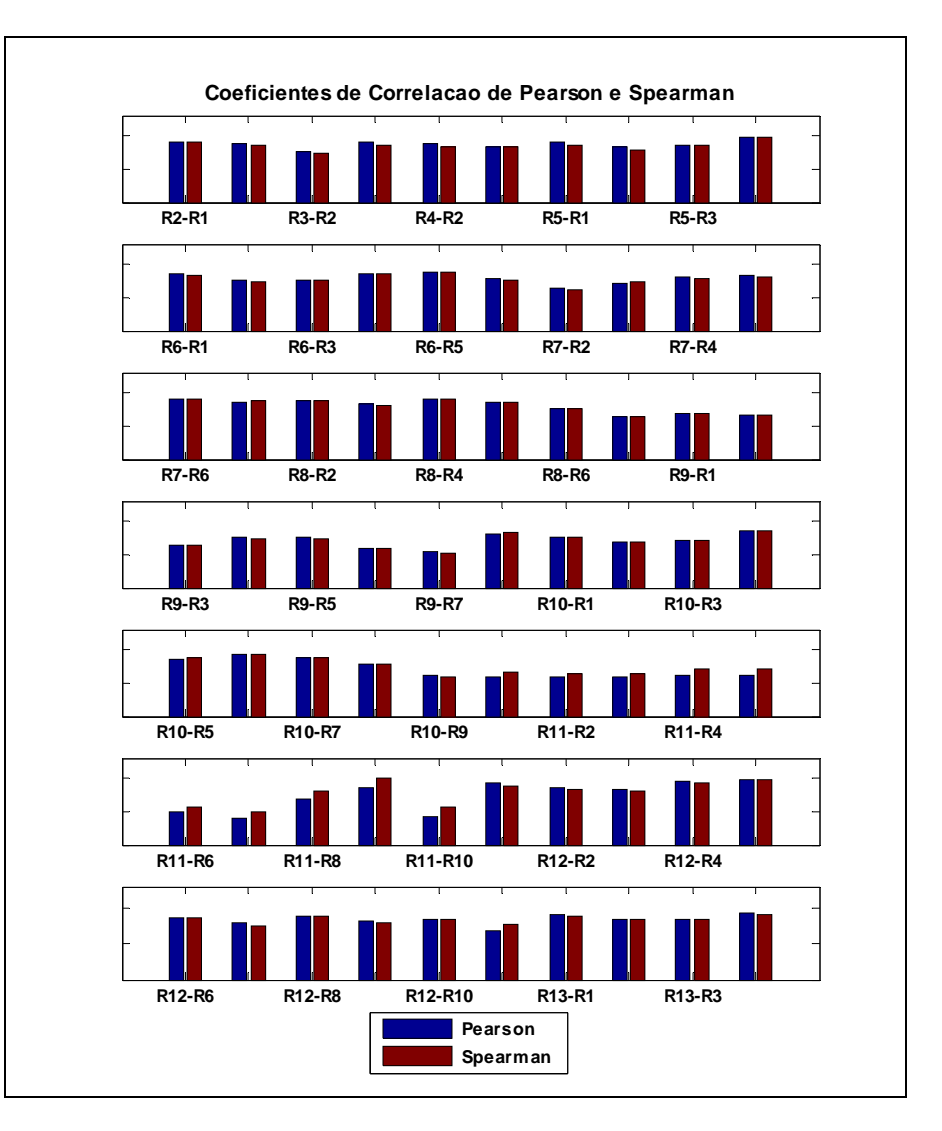

As Figuras 9.1, 9.2 e 9.3 reproduzem as Tabelas 9.1 e 9.2 do estudo em que os coeficientes de correlação de Pearson e Spearman são descritos.

Figura 9.1 Coeficientes de correlação de Pearson e Spearman*.*

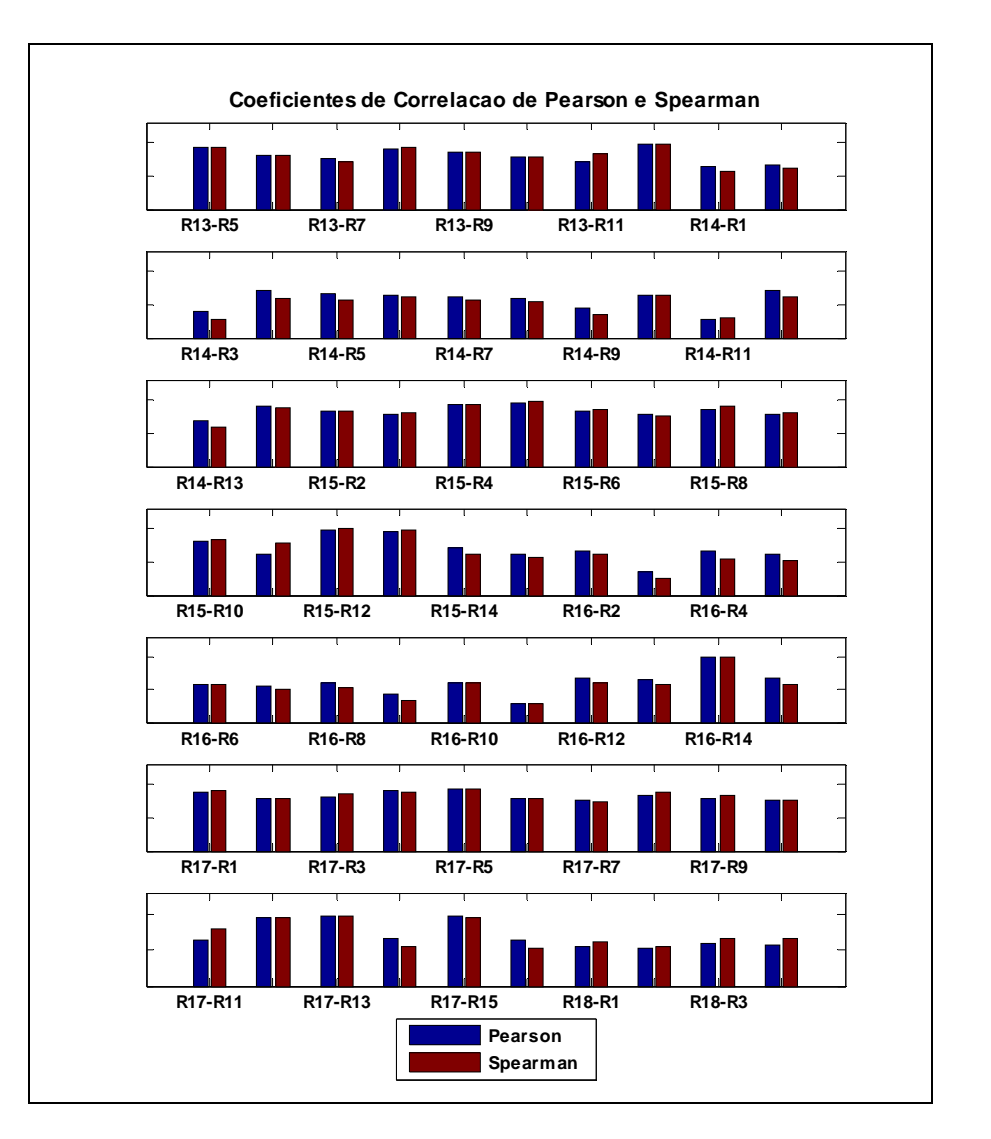

Figura 9.2: Coeficientes de correlação de Pearson e Spearman*.*

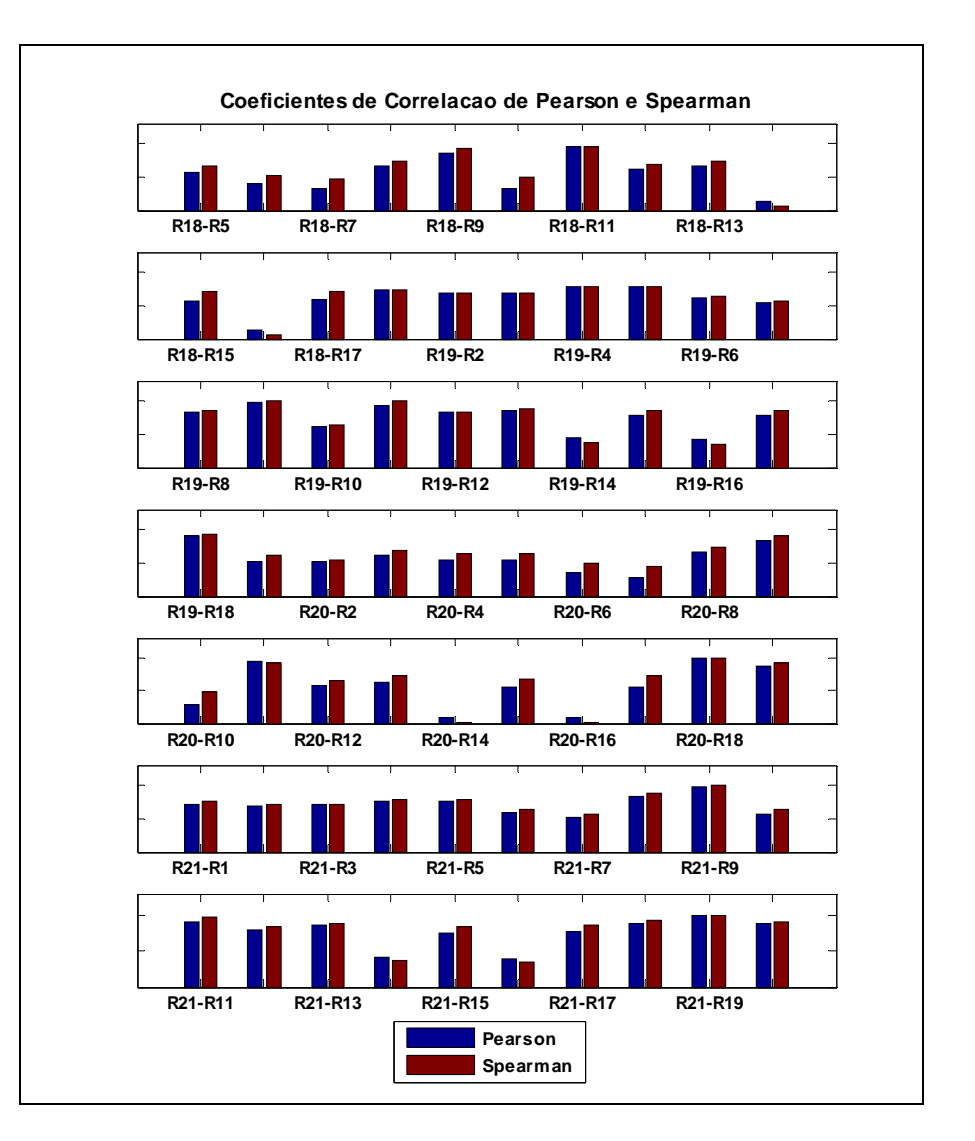

Figura 9.3: Coeficientes de correlação de Pearson e Spearman*.*

### **9.3 Análise Fatorial**

Segundo Pereira [71], a Análise de Componentes Principais, popularmente chamada de PCA (*Principal Component Analysis*), é aplicada como recurso para a identificação de dimensões abstratas sobre as quais os objetos estudados possam ser projetados satisfatoriamente e, então, estudados em relação a essas dimensões ao invés das dimensões originais das medidas realizadas. Esta metodologia, considerada por muitos autores um dos tipos de análise fatorial, gera um novo conjunto de variáveis, denominado de Componentes Principais. Cada componente principal é uma combinação linear das variáveis originais e são ortogonais entre si, ignorando, então, a redundância de informação. Mingoti [66] cita que uma outra particularidade desta técnica é explicar a variância e covariância de um vetor aleatório, composto de *p* -variáveis aleatórias.

Porém, antes de aplicar esses conceitos, é importante conceber algumas premissas da análise fatorial. Considere, inicialmente, o problema de analisar a normalidade do vetor aleatório. Há na literatura vários testes com esta finalidade. No entanto, aqui é realizada uma verificação baseada no gráfico de probabilidade qui-quadrado conforme mostrado na Figura 9.4:

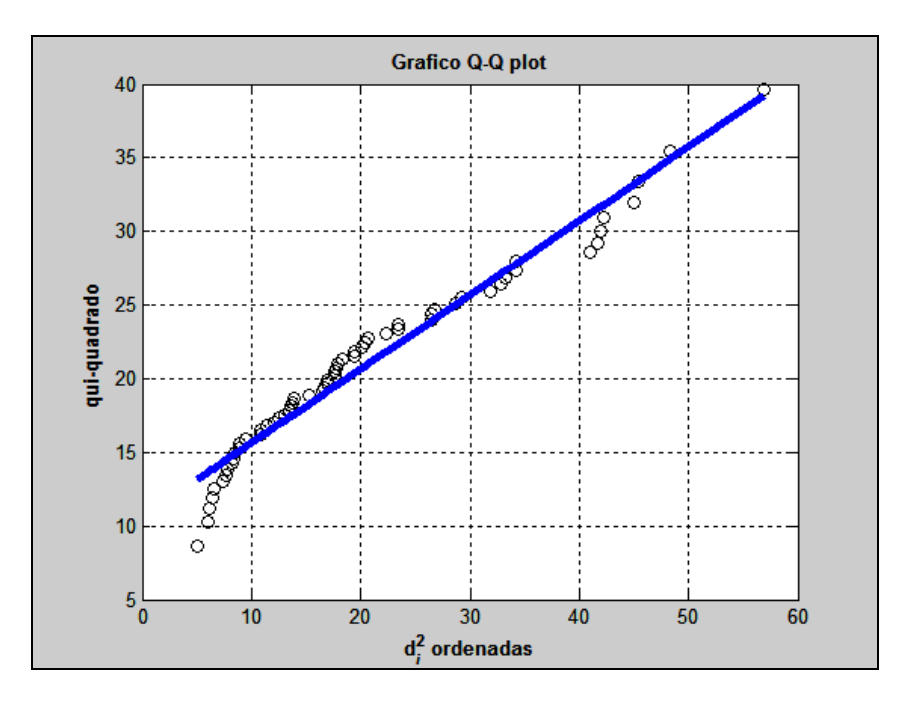

Figura 9.4: Gráfico qui-quadrado (Q-Q *plot*)*.*

Por inspeção visual da Figura 9.4, não é difícil perceber que a normalidade *p* -variada pode ser coerente com os dados amostrais [66].

Uma outra questão que também merece destaque refere-se à determinação da medida de adequação dos dados, *Kaiser-Meyer-Olkin Measure of Sampling Adequacy* (KMO). Conforme reportado por Pereira [71], para uma boa adequação dos dados à análise fatorial, é necessário que esta medida assuma valores iguais ou superiores a 0,80. Assim sendo, vale informar que o KMO encontrado para este estudo foi de 0,833.

De posse dessas informações, tem-se que as variáveis latentes não observáveis *F*1 e *F*2 correspondem, respectivamente, a 73,60 % e 15,29% da variância total. Analisando estes fatores  $(F_1, F_2)$ , pode-se gerar um modelo que explica, aproximadamente, 90% das variações das medidas originais. Neste ponto, é interessante registrar dois conceitos [47]:

- 1. **Comunalidades**  $(\hat{h}_i^2)$ : quantia total de variância que uma variável original compartilha com todas as outras variáveis incluídas na análise;
- 2. **Variância específica**  $(\hat{\psi}_i)$ : variância de cada variável, única àquela variável e que não é explicada ou associada com as outras variáveis na análise fatorial.

Para evitar ambigüidade, na interpretação dos resultados, muitas vezes é desejável empregar um método rotacional para simplificar a estrutura fatorial, e, dessa forma, conseguir soluções fatoriais mais simples e teoricamente mais significativas. Neste contexto, é importante esclarecer que foi utilizado, para este estudo, o método de rotação fatorial ortogonal VARIMAX [47].

A titulo de ilustração, a Tabela 9.3 apresenta os resultados finais.

Tabela 9.3 – Comparação entre os *factor loadings* não rotacionados e rotacionados.

| Modelo (Ri)     | $F_1$  | $F_2$     | $F_1$  | F <sub>2</sub> | $\hat{h}_i^2$ | $\hat{\psi}_i$ |
|-----------------|--------|-----------|--------|----------------|---------------|----------------|
| R <sub>1</sub>  | 0,9251 | 0,1561    | 0,8180 | 0,4600         | 0,8802        | 0,1198         |
| R <sub>2</sub>  | 0,8765 | 0,1277    | 0,7620 | 0,4520         | 0,7845        | 0,2155         |
| R <sub>3</sub>  | 0,8505 | $-0,0197$ | 0,6490 | 0,5500         | 0,7238        | 0,2762         |
| R <sub>4</sub>  | 0,9579 | 0,1605    | 0,8460 | 0,4770         | 0,9433        | 0,0567         |
| R <sub>5</sub>  | 0,9560 | 0,1552    | 0,8410 | 0,4800         | 0,9379        | 0,0621         |
| R <sub>6</sub>  | 0,8542 | 0,3238    | 0,8680 | 0,2850         | 0,8344        | 0,1656         |
| R7              | 0,7884 | 0,3750    | 0,8490 | 0,2040         | 0,7622        | 0,2378         |
| R <sub>8</sub>  | 0,9295 | $-0,0290$ | 0,7050 | 0,6070         | 0,8647        | 0,1353         |
| R <sub>9</sub>  | 0,8706 | $-0,3683$ | 0,4460 | 0,8340         | 0,8936        | 0,1064         |
| <b>R10</b>      | 0,8273 | 0,3562    | 0,8670 | 0,2430         | 0,8114        | 0,1886         |
| <b>R11</b>      | 0,7657 | $-0,5670$ | 0,2390 | 0,9220         | 0,9079        | 0,0921         |
| <b>R12</b>      | 0,9788 | 0,1152    | 0,8340 | 0,5260         | 0,9713        | 0,0287         |
| <b>R13</b>      | 0,9788 | 0,0290    | 0,7800 | 0,5930         | 0,9589        | 0,0411         |
| <b>R14</b>      | 0,6701 | 0,5385    | 0,8600 | 0,0020         | 0,7391        | 0,2609         |
| <b>R15</b>      | 0,9526 | 0,1494    | 0,8350 | 0,4820         | 0,9297        | 0,0703         |
| <b>R16</b>      | 0,6437 | 0,5187    | 0,8270 | 0,0010         | 0,6834        | 0,3166         |
| R17             | 0,9358 | 0,1021    | 0,7920 | 0,5090         | 0,8862        | 0,1138         |
| <b>R18</b>      | 0,7086 | $-0,6806$ | 0,1230 | 0,9750         | 0,9653        | 0,0347         |
| <b>R19</b>      | 0,8910 | $-0,3969$ | 0,4440 | 0,8690         | 0,9515        | 0,0485         |
| <b>R20</b>      | 0,6826 | $-0,7118$ | 0,0840 | 0,9830         | 0,9726        | 0,0274         |
| R <sub>21</sub> | 0,8785 | $-0,4310$ | 0,4120 | 0,8870         | 0,9575        | 0,0425         |

Examinando a Tabela 9.3, é possível verificar que o fator 1 reúne melhor as informações relativas às formas funcionais dos modelos (**R6** e **R10**). Por outro lado, o fator 2 refere-se mais à questão dos *clusters* (**R20** e **R18**). Não é difícil perceber que esses fatores são coerentes com a natureza deste estudo. Para auxiliar a interpretação dos fatores, pode-se ainda recorrer a um gráfico de dispersão que examine a localização dos modelos em um sistema de coordenadas criado pelos fatores. (ver Figuras 9.5 e 9.6).

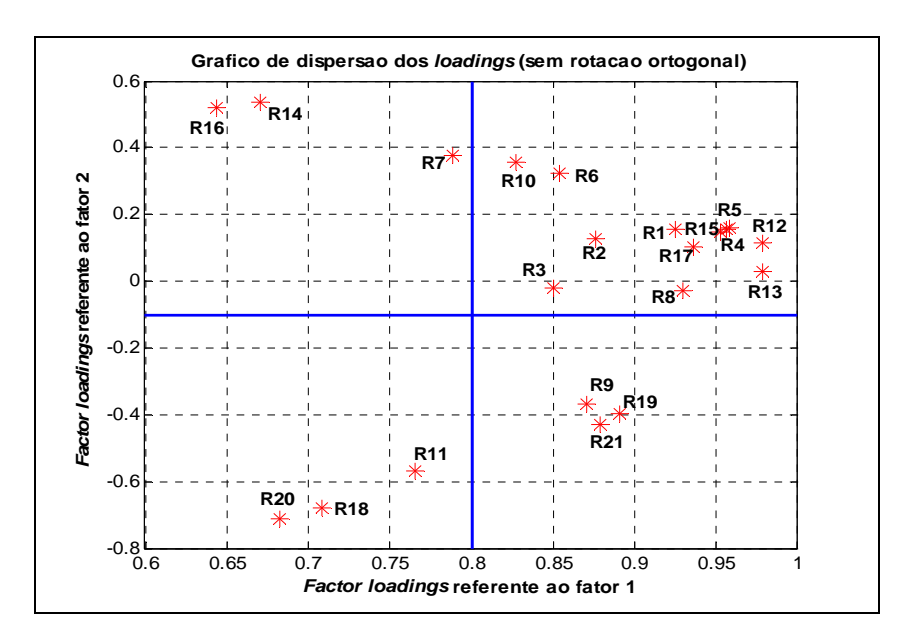

Figura 9.5: Gráfico de dispersão dos *loadings* (sem rotação ortogonal)*.* 

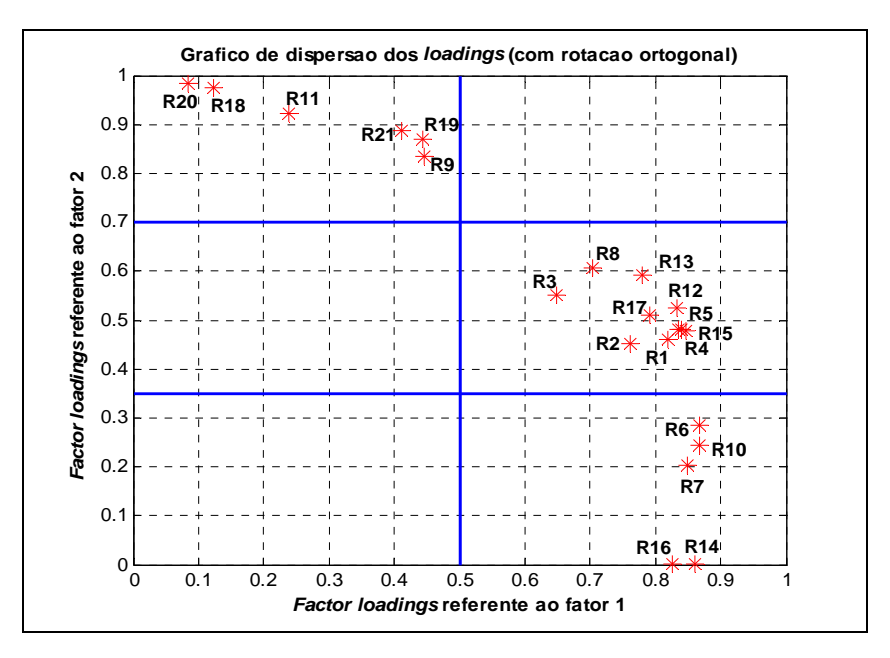

Figura 9.6: Gráfico de dispersão dos *loadings* (com rotação ortogonal)*.*

Após rotacionar os eixos fatoriais, nota-se como os modelos se agrupam:

- 1. Grupo 1: **R9**, **R11**, **R18**, **R19**, **R20** e **R21**;
- 2. Grupo 2: **R1**, **R2**, **R3**, **R4**, **R5**, **R8**, **R12**, **R13**, **R15** e **R17**;
- 3. Grupo 3: **R6**, **R7**, **R10**, **R14** e **R16**.

Um outro exercício que pode ser feito é combinar os *factor scores* das empresas em uma representação gráfica como a da Figura 9.7:

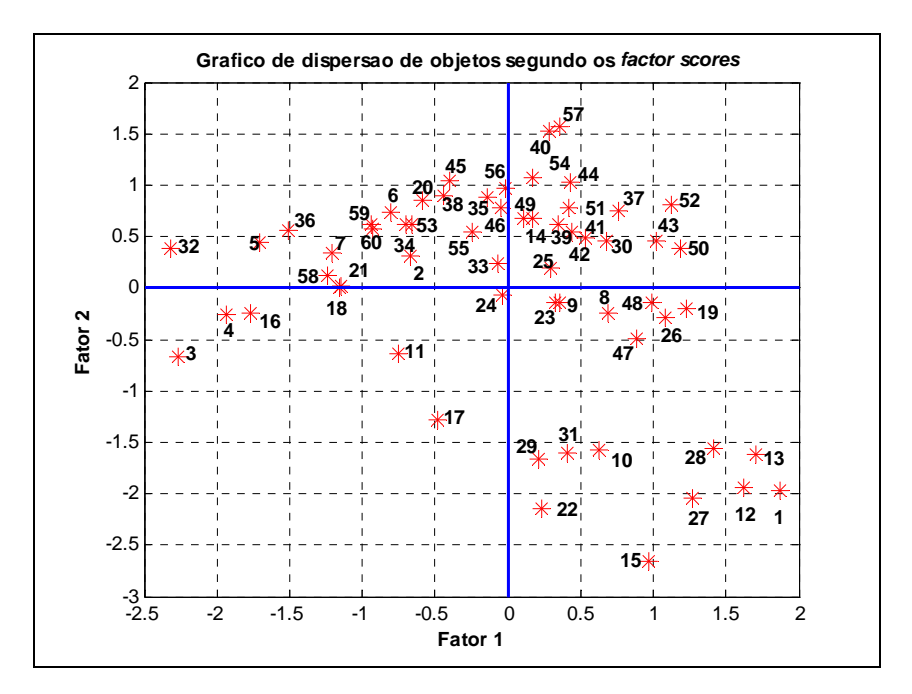

Figura 9.7: Gráfico de dispersão de objetos segundo os *factor scores.*

Inspecionando a Figura 9.4, percebe-se que a maioria das concessionárias (vide primeiro e segundo quadrantes) se destaca com relação à análise *cluster*. Conclusão análoga pode ser feita com relação à forma funcional (vide primeiro e quarto quadrantes). Já as empresas 3, 4, 11, 16, 17 e 24 (vide terceiro quadrante) dão uma contribuição menor a estes 2 fatores.

Por último, pode-se utilizar o primeiro fator para uma simples ordenação (*ranking*) das concessionárias em estudo. Mingoti [66] discorre que existem alguns questionamentos em relação a esta aplicação. Entretanto, vale informar que este procedimento tem sido amplamente utilizado para este fim.

|                  | Concessionária                    | Posição      |  |
|------------------|-----------------------------------|--------------|--|
|                  | <b>AES-SUL</b>                    | 1            |  |
|                  | CEAL                              | 8            |  |
|                  | <b>CEEE</b>                       | 14           |  |
|                  | <b>CELPA</b>                      | 13           |  |
|                  | <b>CELTINS</b>                    | 12           |  |
|                  | <b>CEPISA</b>                     | 10           |  |
|                  | <b>CERON</b>                      | 11           |  |
|                  | <b>COSERN</b>                     | 4            |  |
| <b>CLUSTER1</b>  | <b>ENERGIPE</b>                   | 6            |  |
|                  | <b>ESCELSA</b>                    | 5            |  |
|                  | <b>MANAUS</b>                     | 9            |  |
|                  | PIRATININGA                       | 3            |  |
|                  | <b>RGE</b>                        | 2            |  |
|                  | <b>SAELPA</b>                     | 7            |  |
|                  |                                   |              |  |
|                  | <b>BANDEIRANTES</b>               | 5            |  |
|                  | CEB                               | 17           |  |
|                  | CELESC                            | 13           |  |
|                  | CELG                              | 16           |  |
|                  | CELPE                             | 3            |  |
|                  | <b>CEMAR</b>                      | 14           |  |
|                  | <b>CEMAT</b>                      | 15           |  |
| <b>CLUSTER 2</b> | <b>CEMIG</b>                      | 10           |  |
|                  | <b>CERJ</b>                       | 8            |  |
|                  | <b>COELBA</b>                     | 12           |  |
|                  | COELCE                            |              |  |
|                  | <b>COPEL</b>                      | 9<br>4       |  |
|                  |                                   |              |  |
|                  | CPFL                              | 2            |  |
|                  | <b>ELEKTRO</b>                    | 1            |  |
|                  | <b>ELETROPAULO</b>                | 11           |  |
|                  | ENERSUL                           | 6            |  |
|                  | <b>LIGHT</b>                      | 7            |  |
|                  |                                   |              |  |
|                  | <b>BOA VISTA</b>                  | 29           |  |
|                  | <b>BRAGANTINA</b>                 | 18           |  |
|                  | CAUIÁ                             | 24           |  |
|                  | <b>CAT-LEO</b>                    | 19           |  |
|                  | <b>CEA</b>                        | 28           |  |
|                  | CELB                              | 6            |  |
|                  | <b>CENF</b>                       | 22           |  |
|                  | CFLO                              | 12           |  |
|                  | <b>CHESP</b>                      | 13           |  |
|                  | COCEL                             | 7            |  |
|                  | <b>CPEE</b>                       | 8            |  |
|                  | CSPE                              | 3            |  |
|                  | <b>DEMEI</b>                      | 9            |  |
| <b>CLUSTER 3</b> | <b>ELETROACRE</b>                 | 21           |  |
|                  | <b>ELETROCAR</b>                  | 17           |  |
|                  | <b>JAGUARI</b>                    | 5            |  |
|                  |                                   | 4            |  |
|                  | JOÃO CESA                         |              |  |
|                  | <b>MOCOCA</b>                     | 15           |  |
|                  | <b>MUXFELDT</b>                   | 1            |  |
|                  | NACIONAL                          | 10           |  |
|                  | <b>NOVA PALMA</b>                 | $\mathbf{2}$ |  |
|                  |                                   | 23           |  |
|                  | <b>PANAMBI</b>                    |              |  |
|                  | <b>POCOS DE CALDAS</b>            | 14           |  |
|                  | <b>SANTA CRUZ</b>                 | 20           |  |
|                  | SANTA MARIA                       | 16           |  |
|                  | <b>SULGIPE</b>                    | 11           |  |
|                  | URUSSANGA                         | 27           |  |
|                  | V. PARANAPANEMA<br><b>XANXERÊ</b> | 26<br>25     |  |

Tabela 9.4 – *Ranking* das concessionárias.

De posse das informações apresentadas na Tabelas 9.4, conclui-se o seguinte:

|                       |                | CLUSTER 1   CLUSTER 2   CLUSTER 3 |                  |
|-----------------------|----------------|-----------------------------------|------------------|
| <b>Melhor Empresa</b> | <b>AES-SUL</b> | ELEKTRO                           | <b>MUXFELDT</b>  |
| <b>Pior Empresa</b>   | CEEE           | CEB                               | <b>BOA VISTA</b> |